# 第10回基礎ゼミ

# Exercising UE with Python

### 平成30年6月1日(金) 朝倉研究室 修士1年 小池卓武

利用者均衡配分とベクトル・リンクコスト関数

プログラミングに移る前に…

しかし…!!

今までは..リンクコストはそのリンク交通量のみに依存すると仮定..

$$
t_a = t_a(x_a)
$$

リンクコストは他のリンク交通量にも影響を受けるのでは? (例えば交差点遅れ,バスと乗用車が混在する車線等..)

$$
t_a = t_a(x_1, \dots x_a, \dots x_L) \,\forall a \in A
$$

↓一般化すると

 $\mathbf{t}(\mathbf{x})$ :  $R_+^L \rightarrow R_+^L$  $R_+^L$ :非負実数空間

上記のようなベクトル·リンクコスト関数(リンクコスト写像) を持つネットワーク上での利用者均衡を議論したい…!

利用者均衡配分とベクトル・リンクコスト関数 2

- リンクコストが複数の交通量に影響を受ける.. いきなり難しい… →経路コストと経路交通量に限定して考えてみる.
- ①非線形相補性問題( $UE/FD NCP$ )

$$
\begin{aligned}\n&\text{[} & \mathcal{F}_k^{rs} \cdot (C_k^{rs}(\mathbf{f}) - u_{rs}) = 0 \\
&\text{[} & \mathcal{F}_k^{rs} \cdot (C_k^{rs}(\mathbf{f}) - u_{rs}) = 0 \\
&\text{[} & \mathcal{F}_k^{rs} & & & & & \\
&\text{[} & \mathcal{F}_k^{rs} & & & & \\
&\text{[} & \mathcal{F}_k^{rs} & & & & \\
&\text{[} & \mathcal{F}_k^{rs} & & & \\
&\text{[} & \mathcal{F}_k^{rs} & & & \\
&\text{[} & \mathcal{F}_k^{rs} & & & \\
&\text{[} & \mathcal{F}_k^{rs} & & & \\
&\text{[} & \mathcal{F}_k^{rs} & & & \\
&\text{[} & \mathcal{F}_k^{rs} & & & \\
&\text{[} & \mathcal{F}_k^{rs} & & & \\
&\text{[} & \mathcal{F}_k^{rs} & & & \\
&\text{[} & \mathcal{F}_k^{rs} & & & \\
&\text{[} & \mathcal{F}_k^{rs} & & & \\
&\text{[} & \mathcal{F}_k^{rs} & & & \\
&\text{[} & \mathcal{F}_k^{rs} & & & \\
&\text{[} & \mathcal{F}_k^{rs} & & & \\
&\text{[} & \mathcal{F}_k^{rs} & & & \\
&\text{[} & \mathcal{F}_k^{rs} & & & \\
&\text{[} & \mathcal{F}_k^{rs} & & & \\
&\text{[} & \mathcal{F}_k^{rs} & & & \\
&\text{[} & \mathcal{F}_k^{rs} & & & \\
&\text{[} & \mathcal{F}_k^{rs} & & & \\
&\text{[} & \mathcal{F}_k^{rs}
$$

\n
$$
\mathcal{F} = \mathbb{E} \left\{ \sum_{k \in K_{rs}} f_k^{rs} - q_{rs} \right\} = 0
$$
\n

\n\n $\mathcal{F} = \int_{k \in K_{rs}} f_k^{rs} - q_{rs} \, ds$ \n

\n\n $\mathcal{F} = \int_{k \in K_{rs}} f_k^{rs} - q_{rs} \, ds$ \n

\n\n $\mathcal{F} = \int_{k \in K_{rs}} f_k^{rs} - q_{rs} \, ds$ \n

\n\n $\mathcal{F} = \int_{k \in K_{rs}} f_k^{rs} - q_{rs} \, ds$ \n

\n\n $\mathcal{F} = \int_{k \in K_{rs}} f_k^{rs} - q_{rs} \, ds$ \n

\n\n $\mathcal{F} = \int_{k \in K_{rs}} f_k^{rs} - q_{rs} \, ds$ \n

\n\n $\mathcal{F} = \int_{k \in K_{rs}} f_k^{rs} - q_{rs} \, ds$ \n

\n\n $\mathcal{F} = \int_{k \in K_{rs}} f_k^{rs} - q_{rs} \, ds$ \n

\n\n $\mathcal{F} = \int_{k \in K_{rs}} f_k^{rs} - q_{rs} \, ds$ \n

\n\n $\mathcal{F} = \int_{k \in K_{rs}} f_k^{rs} - q_{rs} \, ds$ \n

\n\n $\mathcal{F} = \int_{k \in K_{rs}} f_k^{rs} - q_{rs} \, ds$ \n

\n\n $\mathcal{F} = \int_{k \in K_{rs}} f_k^{rs} - q_{rs} \, ds$ \n

\n\n $\mathcal{F} = \int_{k \in K_{rs}} f_k^{rs} - q_{rs} \, ds$ \n

\n\n $\mathcal{F} = \int_{k \in K_{rs}} f_k^{rs} - q_{rs} \, ds$ \n

\n\n $\mathcal{F} = \int_{k \in K_{rs}} f_k^{rs} - q_{rs} \, ds$ \n

\n\n $\mathcal{F} = \int_{k \in K_{rs}} f_k^{rs} - q_{rs} \, ds$ \n

\n\n $\mathcal{F} = \int_{k \in K_{$ 

利用者均衡配分とベクトル・リンクコスト関数

\n
$$
\begin{array}{c}\n \textcircled{2} \n \textcircled{x} \n \textcircled{x} \
$$

ベクトル場Fと凸集合Ωが直行する点を求める問題に同義 (VIPはNCPを特殊ケースとして含んだ一般的枠組みと言える)

 $(UE/FD-VIP)$  $Find X^* = (f^*, u^*) \in R^K_+ \times R^K_+$ such that  $F(X^*) \cdot (X - X^*) \geq 0$ ,  $\forall X \in \Omega$ 

$$
\begin{aligned}\n\widetilde{\mathbb{H}} \cup & \langle \mathbf{F} \rangle & \leq \langle \mathbf{F} \rangle \\
\sum_{rs} \sum_{k} (C_{k}^{rs}(\mathbf{f}^{*}) - u_{rs}^{*}) (f_{k}^{rs} - f_{k}^{rs}) + \sum_{rs} (\sum_{k} f_{k}^{rs*} - q_{rs}) \cdot (u_{rs} - u_{rs}^{*}) \geq 0 \\
& \forall (\mathbf{f}, \mathbf{u}) \in R_{+}^{K} \times R_{+}^{M}\n\end{aligned}
$$

利用者均衡配分とベクトル・リンクコスト関数

#### ③不動点問題(UE/FD - FPP)

Find  $x \in \Omega$  such that  $x = Proj_{\Omega,Q}(x - Q^{-1}F(x))$  $\mathcal{X}Proj_{\Omega,Q} x = arg.min_z$ .  $\{(z-x) \cdot Q(z-x) \quad s.t. z \in \Omega\}$  $\rightarrow$ 凸集合Ω上への $x$ の正射影  $\boldsymbol{X}$  $X^*$  $F(X)$  $X - F(X)$   $X^* - F(X^*)$  $Proj_{\Omega}(X - F(X))$  $F(X^*)$  $\mathcal{X}_{2}$  $\chi_1$ FPP(F,Ω)と $F(X)$ がΩに直交している点を 求める問題であり,  $VIP(F, Ω)$ と等価である.

利用者均衡問題は集合 $\Omega$ が非負実数空間 $R_{+}^K \times R_{+}^M$ なので 集合Ωへの射影は,以下のような演算子に帰着する

 $Proj_{R_+^K \times R_+^M,Q}(x - F(x)) = [x - Q^{-1}F(x)]$ 

 $(UE/FD - FPP)$  $FindX = (f, u) \in R^K_+ \times R^K_+$ such that  $X = [X - Q^{-1}F(X)]$  例えば非負実数空間Ω=  $R_+^2$ においてVIPとFPPは等価

## リンク間相互干渉のある利用者均衡問題 5

不等変分式問題(VIP)としての表現方法

 $\boldsymbol{f}$ および $\boldsymbol{f}^*$ がフロー保存条件と非負条件を満たした凸領域 $\Omega_{p0}$ に属するとする

 ∊ − = 0 ∀rs ∊ > 0 ∊ ∀rs ∊ ( <sup>∗</sup> − ∗ )( − ∗ ) + ( ∗ − )・ − <sup>∗</sup> ≧ 0 / − より,下記の式の第2項が消去され, 0 <sup>∗</sup> − ∗ = ( − ) = 0 したがって,経路交通量パターン ∗が/ − の解ならば下記が成立 ∗ ( − ∗ ) ≧ 0 <sup>∗</sup>がこの式の解ならば <sup>∗</sup>は利用者均衡解! , <sup>∗</sup> ∊ Ω0

## リンク間相互干渉のある利用者均衡問題 6

ここで、 $f^*$ が利用者均衡解ではないと仮定してみると..

 $f_k^{rs*} > 0$ ,  $C_k^{rs}(f^*) > C_l^{rs}(f^*)$ 

となる経路k,lが存在する.経路kの交通量を経路lに移すと,コストは  $\mathcal{C}^{rs}_k(\boldsymbol{f}^*) - \mathcal{C}^{rs}_l(\boldsymbol{f}^*) > 0$ だけ小さくなり,下記の式が成り立つ.

$$
\sum_{rs}\sum_{k}C_{k}^{rs}(f^*)\cdot f_{k}^{rs*} < \sum_{rs}\sum_{k}C_{k}^{rs}(f^*)f_{k}^{rs*}
$$

↑  $\sum_{rs} \sum_{k} (C_{k}^{rs}(f^*) - u_{rs}^*) (f_{k}^{rs} - f_{k}^{rs*}) \geq 0$ が成立しないため, 利用者均衡配分問題は変分不等式問題 $VIP(c, \Omega_{p0})$ と等価できる.

## リンク間相互干渉のある利用者均衡問題 7

経路コストからリンクコストへの適用例

$$
C_k^{rs} = \sum_{a \in A} t_a \delta_{a,k}^{rs}
$$

経路コストがリンクコストと加算的関係の時, ネットワーク総所要費用は全経路についての足し合わせなので

$$
\sum_{rs}\sum_{k}C_{k}^{rs}(f)\cdot f_{k}^{rs}=\sum_{a\in A}t_{a}(x)\cdot x_{a}
$$

この関係を変分不等式問題 $VIP(c, \Omega_{p0})$ に適応すれば、以下の $VIP$ が得られる.

$$
(UE/FD - VI - Priminal)
$$
\n
$$
Find x^* such that \sum_{a \in A} t_a(x^*) \cdot (x_a - x_a^*) \ge 0 \qquad x \in \Omega_p
$$
\n
$$
\therefore \Omega_p \downarrow \triangle \triangle \text{B} \Rightarrow \text{B} \wedge \text{B} \wedge \text{B
$$

ここからが確定的UEのプログラミングになります! Jupyter notebook を起動してください!

(※先ほどまでのベクトル・リンクコストではなく, 今回はノーマルなリンクコストでコードを作っています)

使用データの概要 8

#### ネットワークデータはcsvファイルとして配布

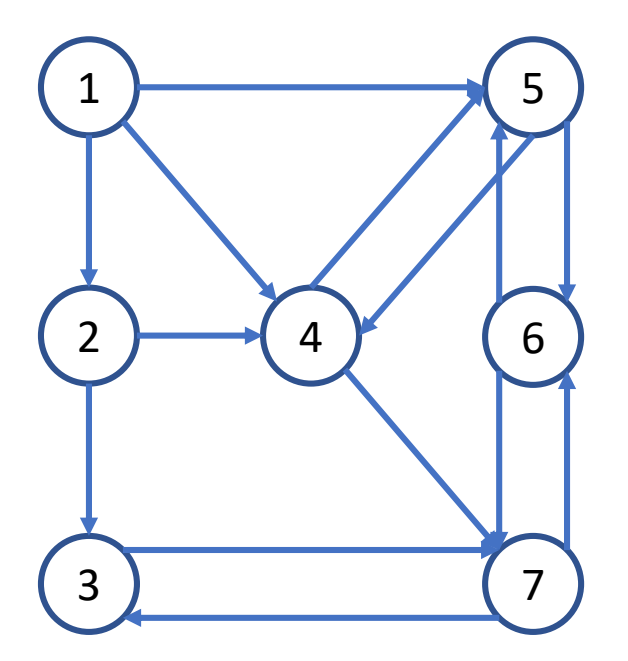

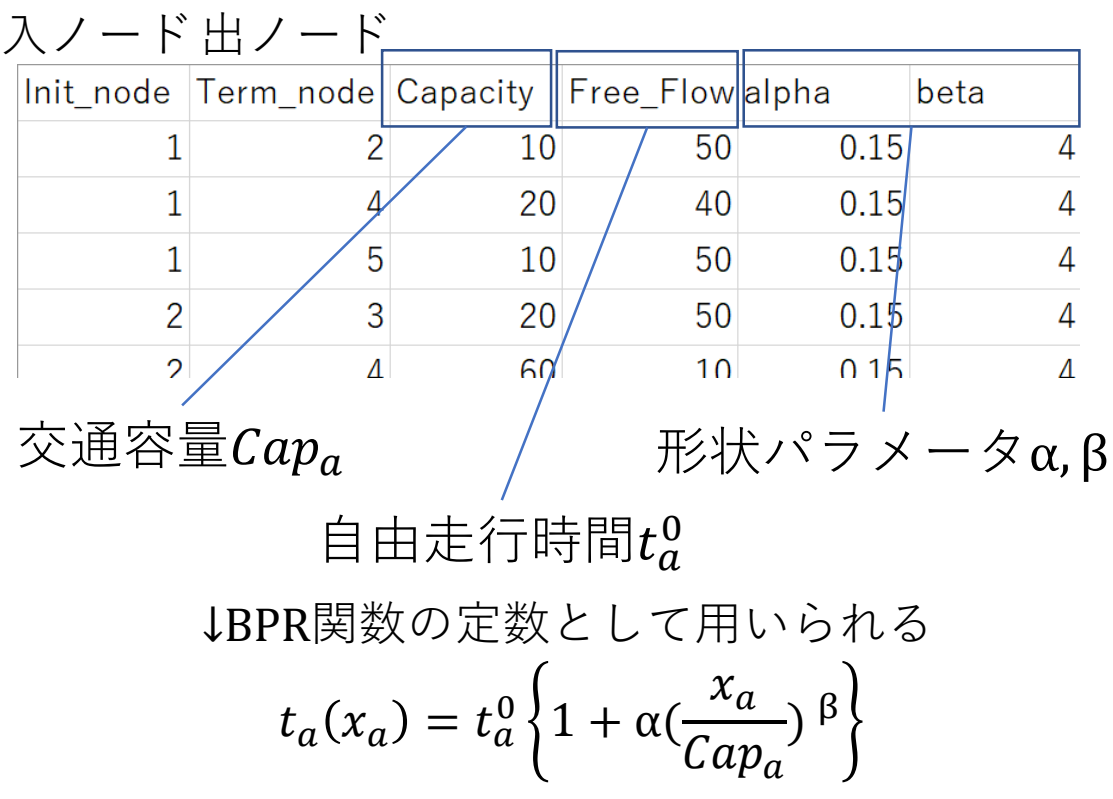

※入ノード,出ノードはODではなくリンクの入口,出口の意味!

使用データの概要 タイン・シーク リック

### 出発地 目的地 OD交通量

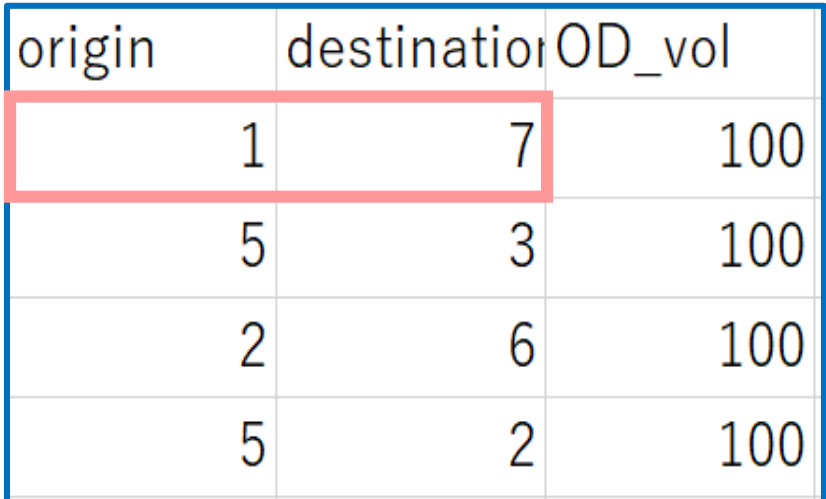

←  $OD\vec{\tau}$ ータも ファイルとして配布

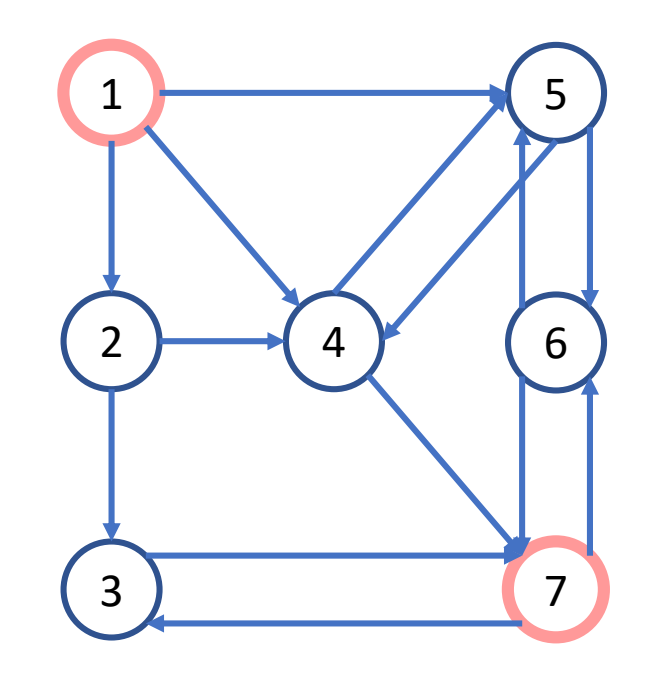

算術式

return 返り値

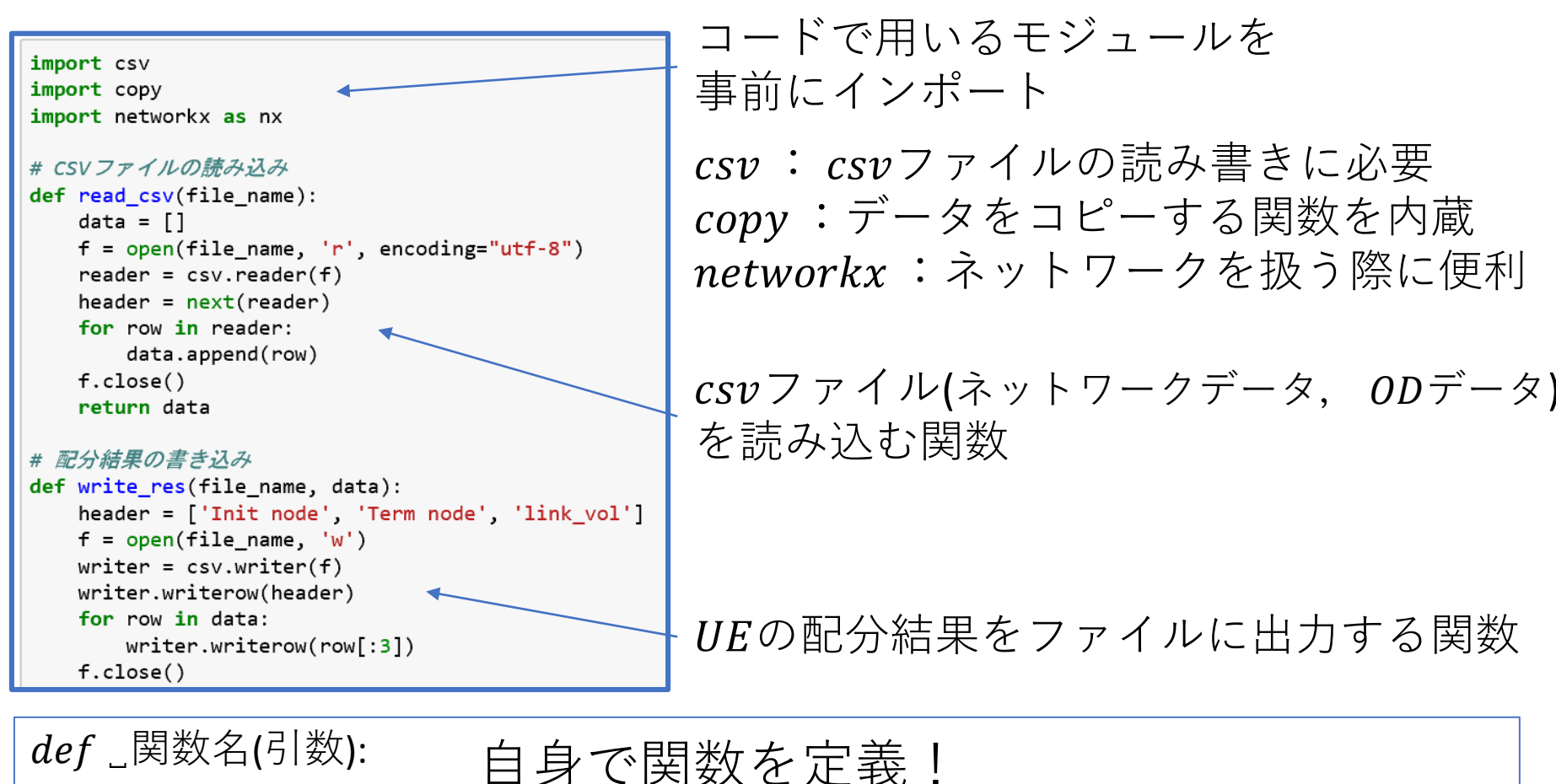

(引数)は()でも実行可能..関数のタイプによる.

多くの関数はreturnで目的関数値を返す.

 $UF$ コード

```
# リンク交通量格納配列
def create linkvol(data):
   link\_vol = []for x in data:
       link\_vol.append([x[0], x[1], 0, 0, 0, 0])return link_vol
# グラフデータの作成
def create_graph(data):
```

```
network = nx.DiGraph()for x in data:
   network.add-edge(x[0], x[1], cap = float(x[2]),FFcost = float(x[3]), weight = float(x[3]),
                     alpha = float(x[4]), beta = float(x[5]))return network
```
UEの配分結果の出力先を設定. 各リンクを構成する入ノードx[0], 出ノード $x[1]$ を設定!

ネットワークデータから networkxモジュールを用いて ネットワークを作成!

.DiGraph): 有向リンク(行ったり来たり..向きのあるリンク) 今回はこっち!

.  $Graph$ : 無向リンク

```
# 最短経路探索
def dijkstra(network, origin, destination):
    trv:
        path = nx.dijkstra path(network, origin, destination, weight='weight')
        return path
    except Exception as e:
        return 99999
# ALL or Nothing 配分
def AON(network, od, link vol, flag):
    for od i in od:
        res = dijkstra(network, od[i[0], od[i[1])if res == 99999:
            continue
        od vol = float(od i[2])for i in range(len(res)-1):
           for vol_i in link_vol:
                if vol i[0] == res[i] and vol i[1] == res[i+1]:
                    vol i[flag] += od volbreak
```
ダイクストラ法で最短経路探索! network $x \in \mathcal{V}$ ュールには ダイクストラ法を実行する関数 (. dijkstra\_path)が内蔵されている

最短経路にAll or Nothing配分を実行し, 各リンクの交通量xaを算出! →リンクコスト(所要時間)の更新に用いる

$$
t_a(x_a) = t_a^0 \left\{ 1 + \alpha \left( \frac{x_a}{Cap_a} \right) \beta \right\} \qquad \text{iff} \quad \exists \forall x \in \mathcal{P} \land \exists P R
$$

```
リンクコストの更新
def update_cost(network, link_vol):
   for vol_i in link_vol:
       targetlink = network[vol_i[0]][vol_i[1]]
       target_link['weight'] = target_link['FFcost'] * (
           1 + target_link['alpha'] * (vol_i[2]/target_link['cap']) ** target_link['beta'])
   return network
# 探索方向ベクトルの計算
def calc_d(link_vol):
   for vol i in link vol:
       vol i[5] = vol i[4]-vol i[2]return link_vol
```
All or Nothing 配分 の結果を用いて リンクコストを 更新する関数

所要時間最小化問題を解く際に用いる 探索方向ベクトル $d_a^n$ を算出

$$
d_a^n = y_a^n - x_a^n
$$

 はリンクコスト更新後のリンク*a*の交通量 はリンクコスト更新前のリンク*a*の交通量  $n$ は繰り返し計算回数の添え字( $n$ ループ目)

```
# ステップ幅の計算
def obj func(network, link vol, xi):
    func = 0for vol i in link vol:
       targetlink = network[vol_i[0]][vol_i[1]]
       xx = vol[i[2] + xi * vol[i[5]]func += target link['FFcost'] * (
           1 + target link['alpha'] * (xx/target link['cap']) ** target link['beta'])
    return func
def calc xi(network, link vol):
    min_val = [0.0001, 1000000]val = 0.0for i in range(0, 100000):
       val += 0.0001res = obj_func(network, link_vol, val)
       if min_val[1] > abs(res):
            min\_val[0] = valmin\_val[1] = abs(res)else:
            break
    return min_val[0]
```
下式の最適化問題を満足するような ステップ幅ξ"(読みはクサイ,グザイ)を直線探索により求める!

$$
minZ(x) = min\sum_{a} t_a(x_a) = min\sum_{a} \int_0^{x_a^{n+1} = x_a^n + \xi^n d_a^n} t_a(w)dw
$$

```
# リンク交通量の更新
def update_link_vol(link_vol, xi):
   for vol_i in link_vol:
       vol_i[3] = vol_i[2] + xi * vol_i[5]return link vol
# リンク交通量を用いた収束判定
def ck(link_vol):
   flag = 0for vol i in link vol:
       if abs(vol_i[3]-vol_i[2])\ge 0.1:
           flag += 1if flag == 0:
       return 0, link_vol
    else:
       for vol_i in link_vol:
           vol_i[2] = copy.copy(vol_i[3])vol_i[3] = 0vol i[4] = 0vol_i[5] = 0return 1, link_vol
```
 $x_a^{n+1} = x_a^n + \xi^n d_a^n$ 下式のようにリンク交通量を更新

 $\mathcal{X}$   $x_a^{n+1}$  -  $x_a^n$  < ε と な る ま で(繰 り 返 し 計 算 前 後 で 交通量の差がεより小さくなるまで繰り返し計算)

なお,εは自身で設定する収束判定値 ε小さい=判定厳しい↔収束しにくい

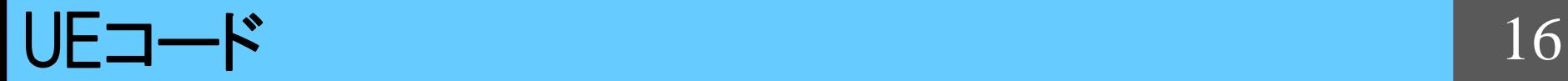

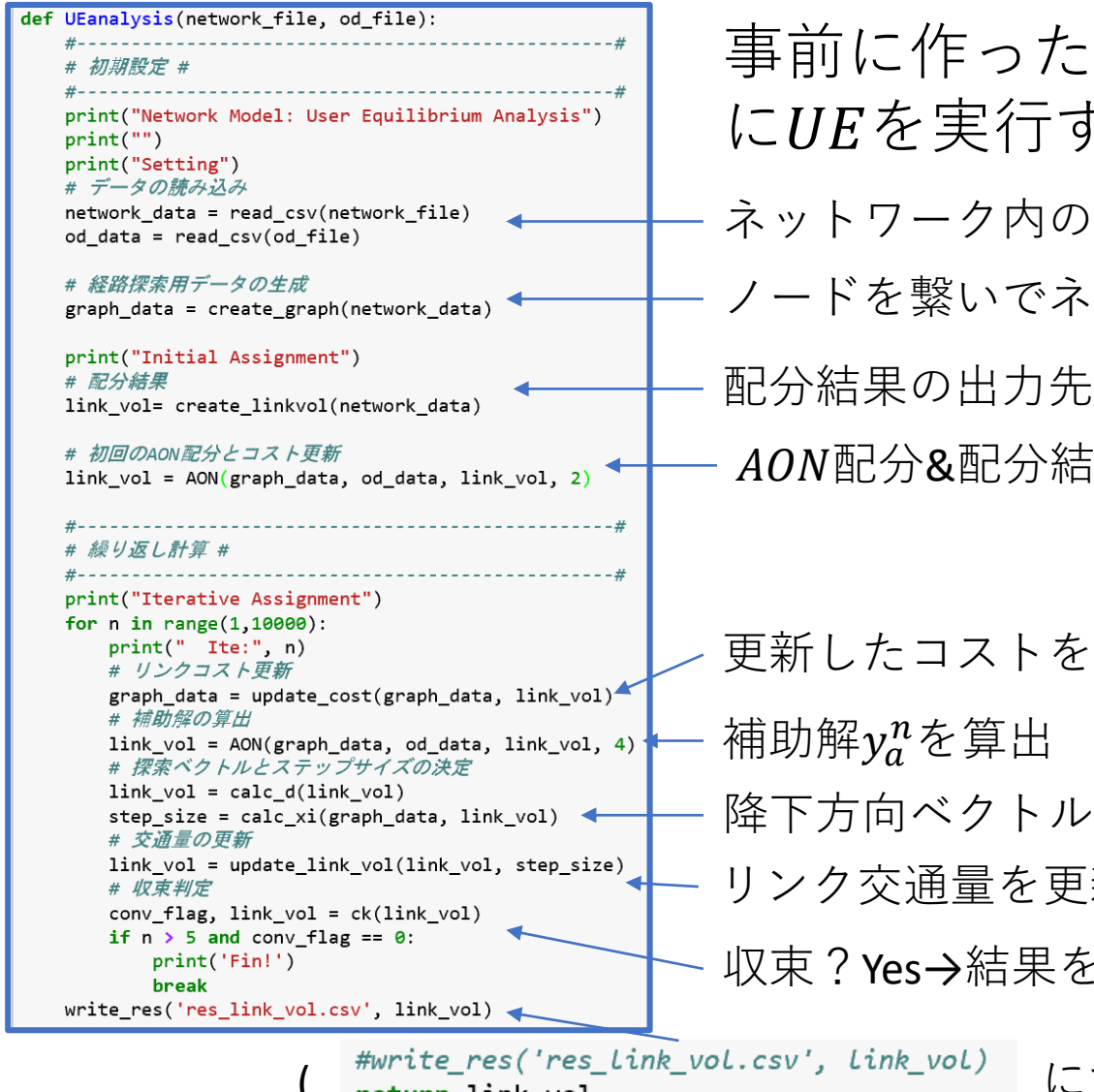

関数を組み合わせて にを実行する関数を作成 リンクデータ&にODデータ作成 ットワークに を作成  $AON$ 配分&配分結果 $x_a^n$ よりリンクコストを更新 ネットワークに反映

,ステップ幅を算出

リンク交通量を更新 $\rightarrow$  $x_a^{n+1}$ 

:出力,No→コスト更新へ戻る

( <del>"write\_res( res\_tink\_vol.csv , tink\_vol)</del> にするとノートブック上に出力)

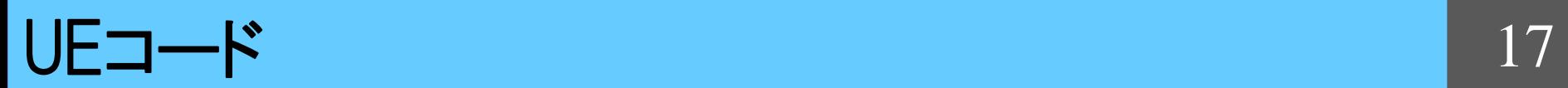

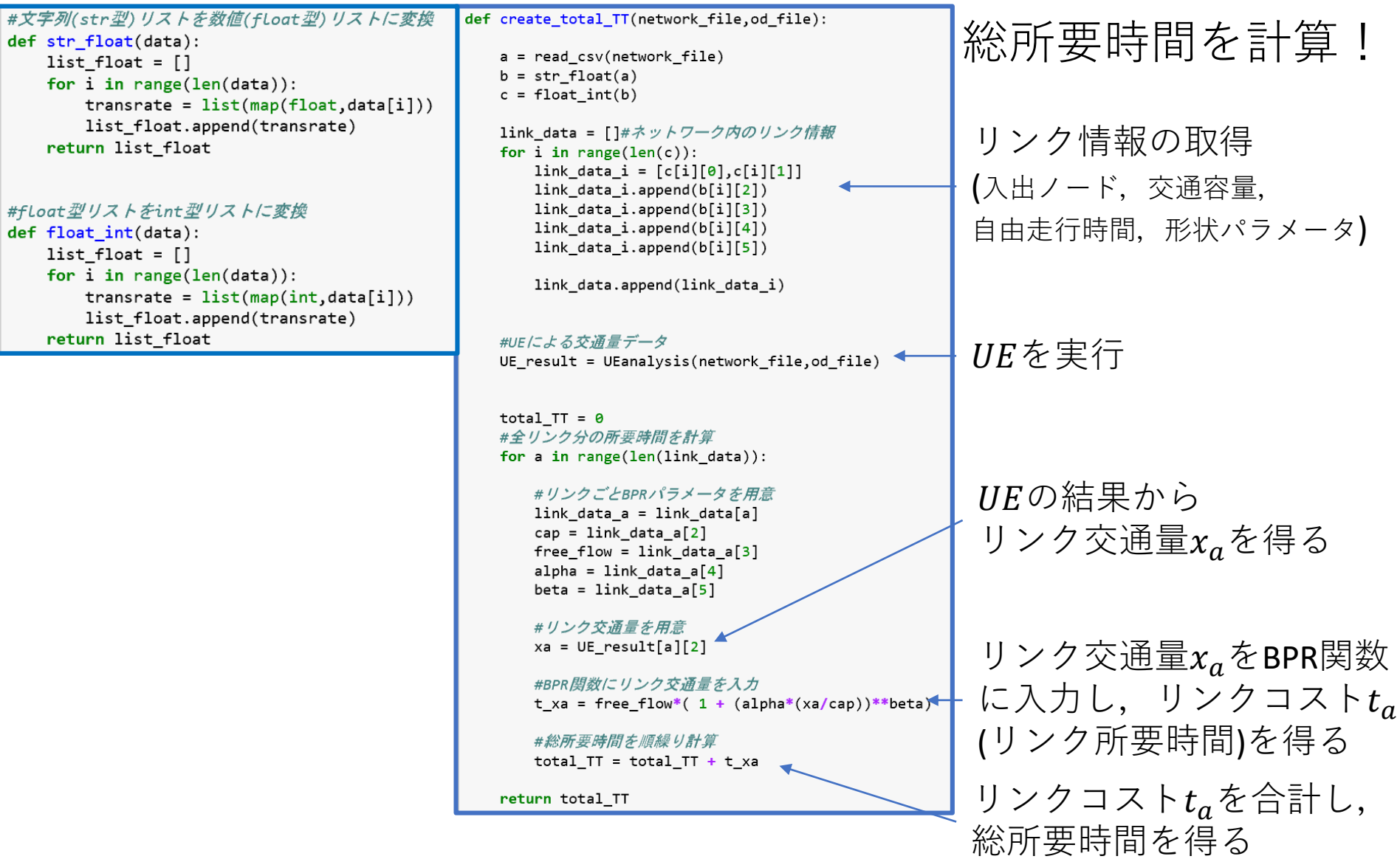

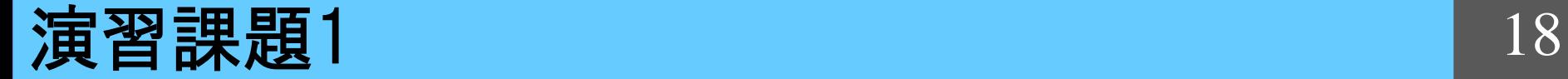

#### ファイルを操作して ネットワーク構造を変更してみよう!

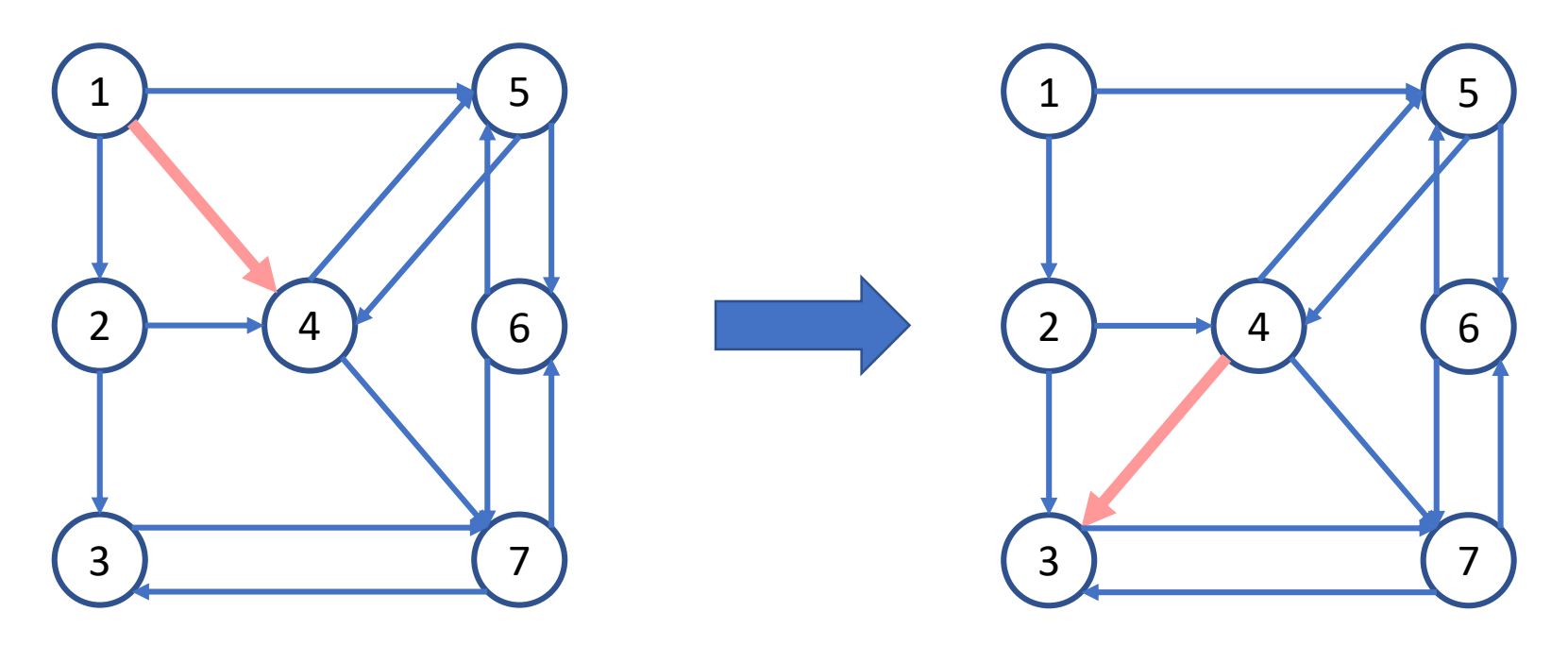

UEを実行し、リンク交通量の変化を見てみよう!

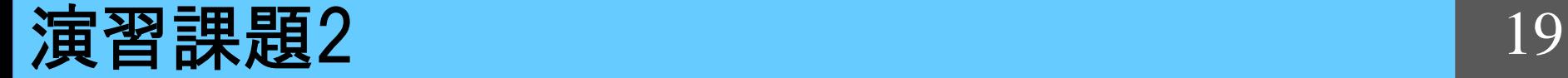

#### ファイルを操作して OD交通量, ODパターンを変更してみよう!

↑例えば×OD\_100倍とか,1→6のODを追加してみるとか..

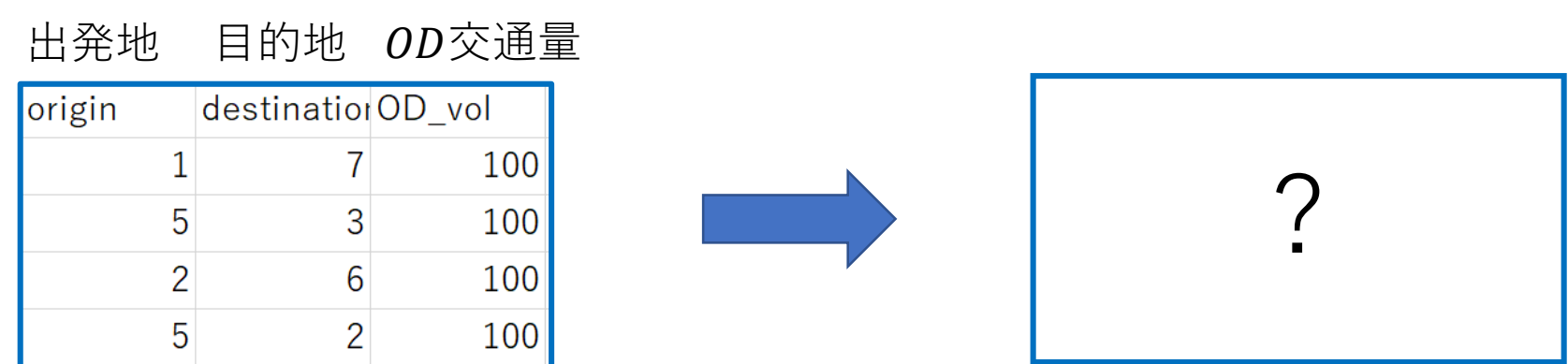

UEを実行し、収束までの時間の違いを体感しよう!

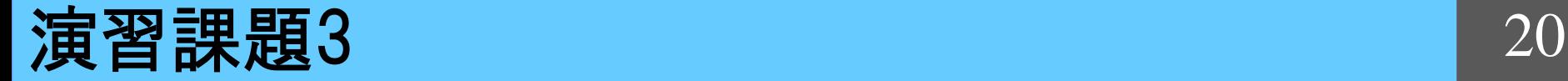

#### スーフォールズネットワークを UEに適応してみよう!

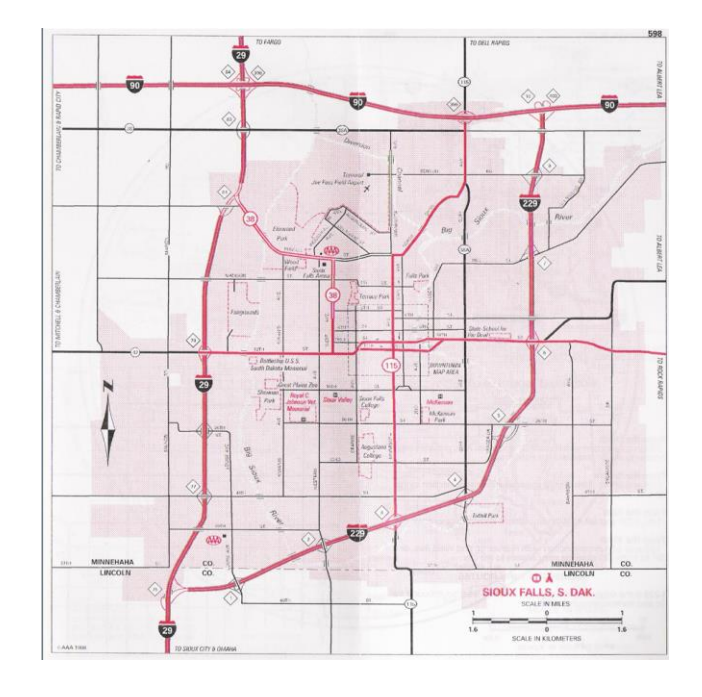

アメリカ,サウスダコタ州のとある町の ネットワーク. 交通量配分のベンチマーク として広く用いられる.

SiouxFalls\_network.csv SiouxFalls\_od.csv

※UEの収束に時間がかかるので 実行は各自に任せます!

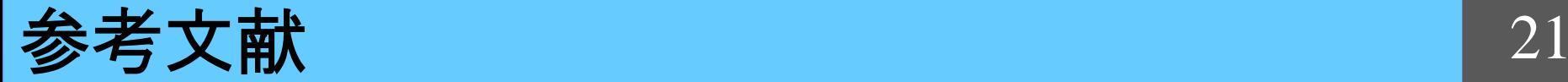

#### 参考文献:

1)土木学会:交通ネットワークの均衡分析-最新の理論と解法-

#### 2) 小池卓武,柳沼秀樹:道路階層化を念頭に置いた ネットワーク設計モデルの構築

3) SiouxFalls Network: https://github.com/bstabler/TransportationNetworks/tree/master/SiouxFalls